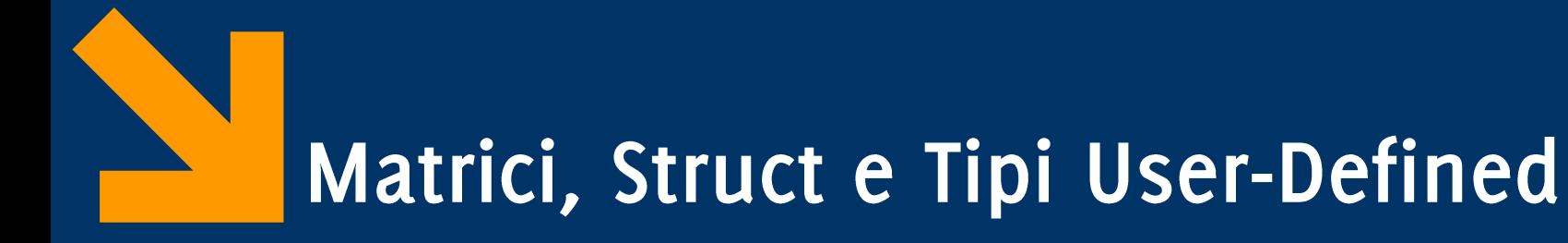

Informatica B AA 2017 / 2018

Giacomo Boracchi

18 Ottobre 2017

giacomo.boracchi@polimi.it

Informatica B, AA 17/18, Giacomo Boracchi

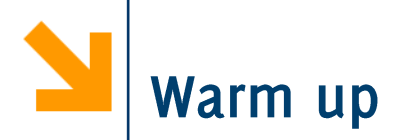

- Scrivere un programma che richiede due stringhe all'utente  $\mathbb{R}^n$
- Il programma controlla se le due stringhe contengono le stesse  $\mathcal{L}_{\mathcal{A}}$ vocali nello stesso ordine

Hint: estrarre, da ogni stringa, una stringa contenente solo le  $\mathcal{L}_{\mathcal{A}}$ vocali

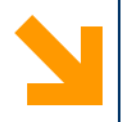

# Richiamo sui Tipi in C

Informatica B, AA 17/18, Giacomo Boracchi

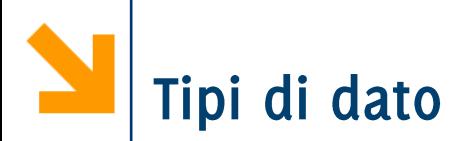

- Classificazione sulla base della struttura:
	- Tipi semplici, informazione logicamente indivisibile (e.g. int, char, float..)
	- Tipi strutturati: aggregazione di variabili di tipi semplici

 $-$  array

- Altra classificazione:
	- Built in, tipi già presenti nel linguaggio base
	- User defined, nuovi tipi creati nei programmi «componendo» variabili di tipo built in

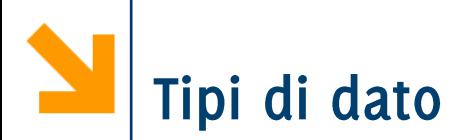

- Classificazione sulla base della struttura:
	- Tipi semplici, informazione logicamente indivisibile (e.g. int, char, float..)
	- Tipi strutturati: aggregazione di variabili di tipi semplici
		- $-$  array
		- $-$  enum
		- struct
- Altra classificazione:
	- Built in, tipi già presenti nel linguaggio base
	- User defined, nuovi tipi creati nei programmi «componendo» variabili di tipo built in

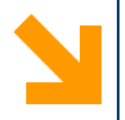

### enum

Tipo Enumerativo  $\blacksquare$ 

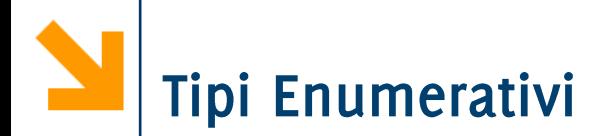

Rappresentano un alternativa alla dichiarazione di costanti  $\mathcal{L}_{\mathcal{A}}$ intere

```
enum{nome1, nome2,…, nomeN};
avremo N variabili intere e a ciascuna sarà assegnato un valore
da 0 a N-1
```
**E**sempio:

### **enum{falso, vero};**

definisce due costanti intere **falso=0** e vero=1 e nel codice posso far riferimento a **falso** e **vero** come se fossero costanti.

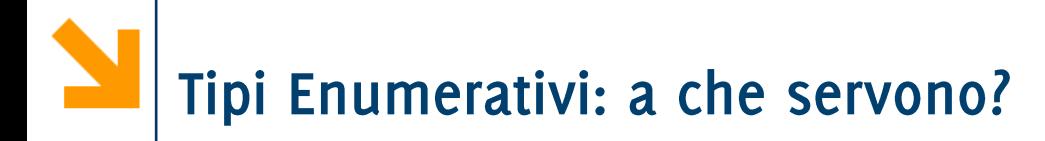

- Servono per facilitare lo sviluppo del codice e per far riferimento a varibili qualitative (associando dei valori quantitativi).
- $\blacksquare$  Esempio

**enum{quardi,cuori,fiori,spade};**

**enum{biondi,neri,castani,rossi,bianchi};**

**•** Posso assegnare valori arbitrari agli elementi della **enum**.

**enum{lunedi=1, martedi=2,…, domenica=7};**

Se i valori sono sequenziali basta specificare il primo

**enum{lunedi=1, martedi ,…, domenica};**

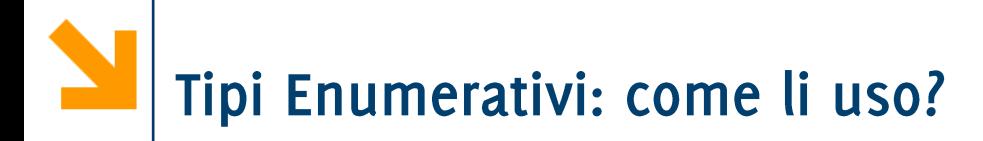

- Vengono usati come una qualsiasi costante intera:  $\mathcal{L}_{\mathcal{A}}$ 
	- · espressioni aritmetiche
	- · espressioni logiche

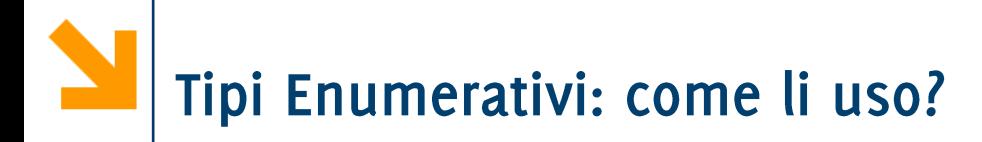

- Vengono usati come una qualsiasi costante intera:
	- · espressioni aritmetiche
	- espressioni logiche

```
Ha senso:
  enum{falso, vero};
  int a = 6;
  if ((a>0) == vec)printf('\n n a e' positive');
```
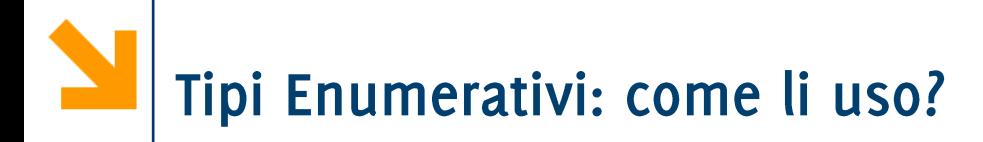

- Vengono usati come una qualsiasi costante intera:
	- · espressioni aritmetiche
	- espressioni logiche

```
\blacksquare Ha senso:
  enum{falso, vero};
  int a = 6;
  if ((a>0) == vero)
           printf("\n a e' positiva");
```

```
enum{lunedì=1, martedì=2,…, domenica=7};
if (martedi == lunedi + 1)
       printf("\n giorni consecutivi");
if (martedi < giovedi)
       printf("\n precede");
```
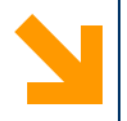

### struct

- Tipi strutturati

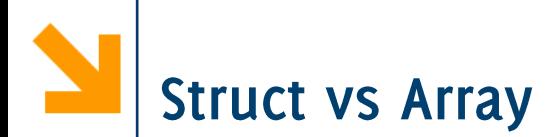

- Gli array permettono di aggregare variabili omogenee in una  $\mathcal{L}^{\text{max}}_{\text{max}}$ sequenza
- **E** Le struct permettono di aggregare variabili eterogenee in una sola variabile
	- Le struct è una sorta di "contenitore" per variabili disomogenee di tipi più semplici.
	- Le variabili aggregate nella struct sono dette campi della struct
- Esempio: variabile per contenere anagrafica di impiegati  $\mathbb{R}^n$ 
	- nome, cognome, codice fiscale, indirizzo, numero di telefono, stipendio, data di assunzione etc.
	- Non posso metterli in un array, sono variabili diverse, è molto sconveniente metterle in variabili separate, specialmente se ho diversi impiegati

Informatica B, AA 17/18, Giacomo Boracchi

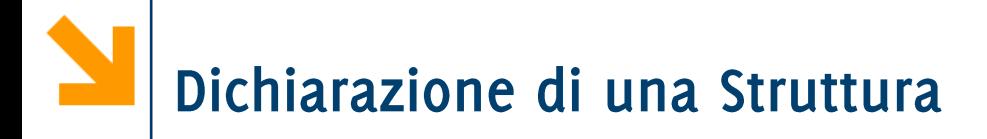

- $\blacksquare$  Sintassi: **struct { tipo1 nomeCampo1; tipo2 nomeCampo2; … tipoN nomeCampoN;} nomeStruct;**
- **E** Dichiara una variabile struct chiamata nomeStruct
- **nomi dei campi della struttura sono nomeCampo1...**
- Dichiarazione compatta per campi dello stesso tipo **struct { tipo1 nomeCampoA,nomeCampoB;**

```
tipoN campoN;} nomeStruct;
```
**…**

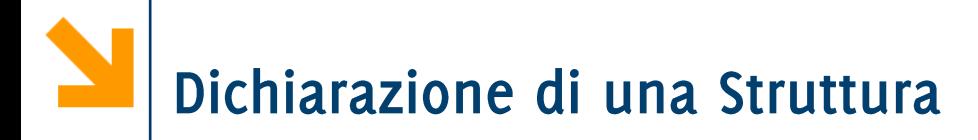

- È possibile dichiarare due o più variabili dalla stessa struttura

```
struct {tipo1 nomeCampo1;
tipo2 nomeCampo2;
…
tipoN nomeCampoN;}nomeStruct1, nomestruct2;
```
- NB: la dichiarazione di una struttura va nella parte dichiarativa del programma, nel main ()
- NB: i campi non sono necessariamente di tipo built-in, possono essere array o user defined (vedremo a breve)

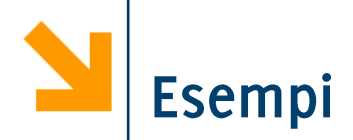

```
struct {
     float reale;
     float immaginaria;
     } numeroComplesso;
```

```
struct {
     int numero;
     char seme[10];
     } cartaDaGioco;
```
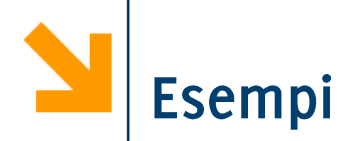

```
struct {
     char Nome[30];
     char Cognome[30];
     int Stipendio;
     char CodiceFiscale[16];
     } dip1, dip2;
struct
```

```
{
  char marca[30];
  char modello[100];
  int anno;
  int cilindrata;
  int prezzo;
} miaAuto, tuaAuto;
```
## Accedere ai campi di una struct

Per accedere ai campi si usa l'operatore dot (i.e., il punto) Sintassi:

**nomeStruct.nomeCampo;**

- **-** Quindi, nomeStruct.nomeCampo diventa, a tutti gli effetti, una «normale» variabile del tipo di nomeCampo.
	- Ai campi di una struttura applicabili tutte le operazioni caratteristiche del tipo di appartenenza
	- In questo senso, il dot è l'omologo di [indice] per gli array

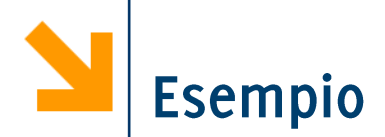

**struct {char nome[30]; char cognome[30]; int stipendio; char codFiscale[16]; } dip1, dip2; // accedere ai campi di tipo semplice dip1.stipendio = 30000; dip2.stipendio = 2\*(dip1.stipendio – 2000); // accedere ai campi array dip1.codiceFiscale[0] = 'K'; // copia del valore da un campo array all'altro for(i = 0 ; i < 16 ; i++) dip2.codFiscale[i]=dip1.codFiscale[i]; // copia il nome di un dipendente nell'altro strcpy(dip2.nome, dip1.nome); dip1.cognome = dip2.cognome; // sbagliato!**

## Acquisizione e Stampa per Strutture

• Non esistono caratteri speciali che permettano di usare **printf** e scanf direttamente su strutture.

```
• Occorre lavorare campo per campo!
     struct {char nome[30];
     char cognome[30];
     int stipendio;
     } dip1;
     printf("\nInserire Nome 1: ");
     scanf("%s", dip1.nome);
     printf("\nInserire Cognome 1: ");
     scanf("%s", dip1.cognome);
     printf("\nInserire Stipendio 1: ");
     scanf("%d", &dip1.stipendio);
     printf("%s %s, guadagna %d $", 
dip1.nome,dip1.cognome,dip1.stipendio);
```
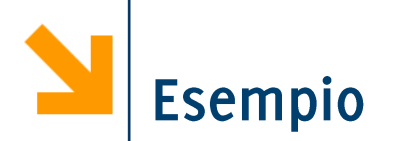

Definire una struttura atta a contenere una data (con mese testuale) e dichiarare due variabili dataNascita e dataLaurea.

- Richiedere all'utente l'inserimento della data di nascita  $1<sup>1</sup>$
- 2. Visualizzare a schermo la data di nascita
- 3. Definire la presunta data di laurea come
	- Giorno = giorno della nascita
	- Mese = mese della nascita
	- Anno = all'età di 24 anni  $\bullet$
- 4. Stampare la presunta data di laurea

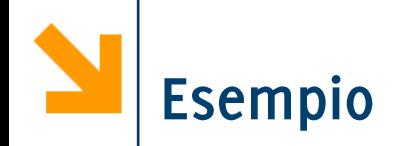

```
#include<stdio.h>
void main()
{struct {
      int giorno;
      char mese[20];
      int anno;} N, L;
 printf("\nInserire giorno");
 scanf("%d", &N.giorno);
 printf("\nInserire mese");
 scanf("%s", N.mese);
 printf("\nInserire anno");
 scanf("%d", &N.anno);
 printf("Nato il %d %s %d",N.giorno, N.mese, N.anno);
 L.giorno = N.giorno;
 strcpy(L.mese, N.mese);
 L.anno = N.anno + 24;
 printf("\nTi laurerai il %d %s %d",L.giorno, L.mese, 
 L.anno);}
```
Informatica B, AA 17/18, Giacomo Boracchi

Assegnamento tra Strutture

È possibile applicare operazioni globali di assegnamento tra strutture identiche.

```
struct {
    char nome[30];
    char cognome[30];
    int stipendio;
    char codiceFiscale[16];
    } dip1, dip2;
```
### **dip1 = dip2;**

Con l'assegnamento globale anche i valori nei campi di tipo array vengono copiati

# Assegnamento tra Strutture

- L'assegnamento è possibile solo se la strutture sono identiche,  $\mathcal{L}_{\mathcal{A}}$ se cambia anche solo l'ordinamento dei campi non è possibile.
- " L'assegnamento globale NON è possibile con gli array
	- Però, campi di strutture identiche che sono array (come nel caso di dip1 e dip2) vengono assegnati correttamente!
- Anche per struct, come per array, **NON** applicabili operazioni di  $\mathcal{L}_{\mathcal{A}}$ confronto  $(==, !=)$

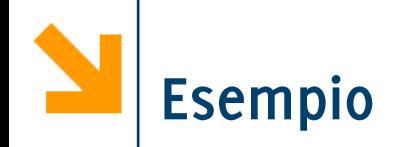

```
#include<stdio.h>
void main()
{struct {
                                       Assegnamento globale,
      int giorno;
                                       possibile solo se L ed N
      char mese[20];
                                       sono strutture identiche.
      int anno;} N, L;
 printf("\nInserire giorno");
 scanf("%d", &N.giorno);
 printf("\nInserire mese");
 scanf("%s", N.mese);
 printf("\nInserire anno");
 scanf("%d", &N.anno);
 printf("Nato il %d %s %d",N.giorno, N.mese, N.anno);
 L = N;
 L.anno += 24;
 printf("\nTi laurerai il %d %s %d",L.giorno, L.mese, 
 L.anno);}
```
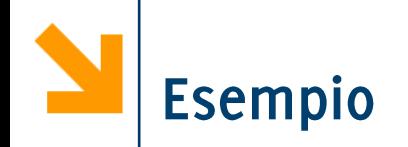

Informatica B, AA 17/18, Giacomo Boracchi

```
#include<stdio.h>
void main()
{struct {
                                        Nel caso volessi cambiare
      int giorno;
                                        il mese non posso fare
      char mese[20];
                                        assegnamento tra
      int anno;} N, L;
                                        stringhe ma devo ricorrere
 printf("\nInserire giorno");
                                        ad una strcpy
 scanf("%d", &N.giorno);
 printf("\nInserire mese");
 scanf("%s", N.mese);
 printf("\nInserire anno");
 scanf("%d", &N.anno);
 printf("Nato il %d %s %d",N.giorno, N.mese, N.anno);
 L = N;
 L.anno += 24;
 strcpy(L.mese, "dicembre\0");
 printf("\nTi laurerai il %d %s %d",L.giorno, L.mese, 
 L.anno);}POLITECNICO DI MILANO
```
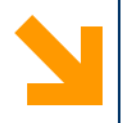

# Tipi di Dato User-Defined

Definire nuovi tipi  $\blacksquare$ 

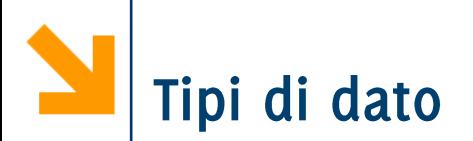

- Classificazione sulla base della struttura:  $\mathcal{L}_{\mathcal{A}}$ 
	- Tipi semplici, informazione logicamente indivisibile (e.g. int, char, float..)
	- Tipi strutturati: aggregazione di variabili di tipi semplici
		- $-$  array
		- enum
		- struct
- Altra classificazione:
	- Built in, tipi già presenti nel linguaggio base
	- · User defined, nuovi tipi creati nei programmi «componendo» variabili di tipo built in

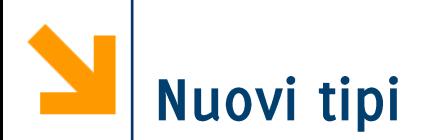

- La keyword **typedef** permette di definire nuovi tipi in C
- Sintassi:

**typedef nomeTipo NuovoNomeTipo;**

- **typedef int Anno; typedef unsigned int TempAssoluta; typedef unsigned int Eta;**
- È possibile dichiarare nuovi tipi per
	- Un tipo semplice (ridefinizione di tipo)
	- Un tipo strutturato
- **NB** La dichiarazione di nuovi tipi va **prima** di **void main() main** utilizzando **NuovoNomeTipo** con la solita sintassi

Se si combina typedef con un costruttore struct o array i vantaggi diventano più evidenti.

```
typedef struct {int giorno;
                char mese[20];
                int anno;} Data;
```
- Quando si associa un nuovo tipo ad una struttura è possibile:
	- 1. dichiarare altre strutture come variabili del nuovo tipo
	- 2. dichiarare array di strutture come array del nuovo tipo
	- 3. utilizzare il nuovo tipo come campo di altre strutture
	- 4. utilizzare il nuovo tipo come tipo base per nuovi tipi

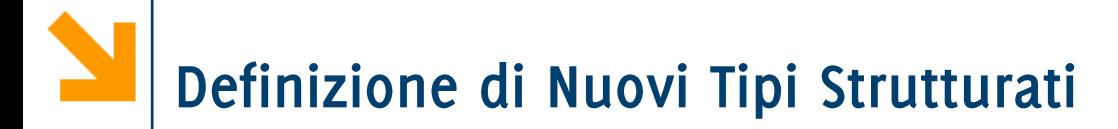

Dichiarare altre strutture (i.e., variabili del nuovo tipo)  $\mathcal{L}_{\mathcal{A}}$ Data oggi, domani, dopoDomani;

- Dichiarare altre strutture (i.e., variabili del nuovo tipo)  $\mathcal{L}_{\mathcal{A}}$ Data oggi, domani, dopoDomani;
- Dichiarare array del nuovo tipo (i.e., array di strutture)  $\mathcal{L}^{\text{max}}_{\text{max}}$ Data calendario[365];

**Data settimana[7];**

**Data andataRitorno[2];**

**// popolare andataRitorno[0] per l'andata andataRitorno[0].giorno = 12; strcpy(andataRitorno[0].mese, "dicembre"); andataRitorno[0].anno = 2012; // ritorno è come l'andata andataRitorno[1] = andataRitorno[0]; // posticipo di 10 giorni il ritorno andataRitorno[1].giorno += 10;**

Utilizzare il nuovo tipo come campo di altre strutture  $\mathcal{L}_{\mathcal{A}}$ **struct { char nome[30]; char cognome[30]; int stipendio; char codiceFiscale[16]; Data dataDiNascita;} dip1;**

Informatica B, AA 17/18, Giacomo Boracchi

Utilizzare il nuovo tipo come campo di altre strutture  $\mathcal{L}_{\mathcal{A}}$ **struct { char nome[30]; char cognome[30]; int stipendio; char codiceFiscale[16]; Data dataDiNascita;} dip1;**

Utilizzare il nuovo tipo come tipo base per nuovi tipi

**typedef struct {char nome[30]; char cognome[30]; int stipendio; char codiceFiscale[16]; Data dataDiNascita;**

**} Dipendente;**

Posso definire un nuovo tipo per variabili array

- **typedef double PioggeMensili[12];**
- **PioggeMensili piogge87, piogge88, piogge89;**

**typedef double IndiciBorsa[12];** 

- **IndiciBorsa indici87, indici88, indici89;**
- È più comprensibile dell'omologo senza definizione di tipo **double piogge87[12], piogge88[12], piogge89[12],**

**double indici87[12], indici88[12], indici89[12];**

Altro esempio classico **typedef char Stringa[30];**

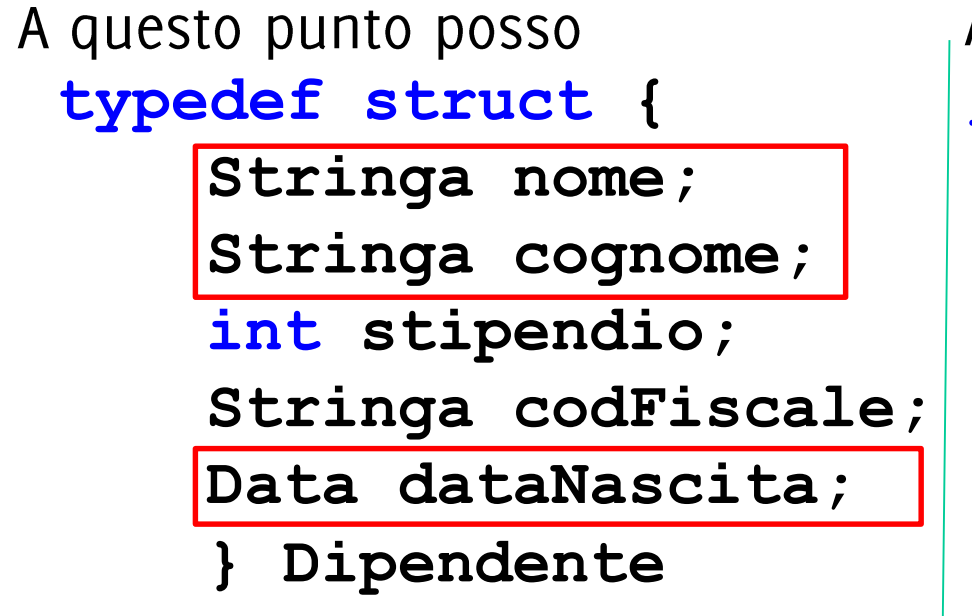

Al posto di : **typedef struct { char nome[30]; char cognome[30]; int stipendio; char codiceFiscale[30]; Data dataNascita; } Dipendente**

È possibile dichiarare tipi used-defined a partire da altri tipi user-defined
## Definizione di Nuovi Tipi da enum

 $\overline{\phantom{a}}$   $\overline{\phantom{a}}$   $\overline{\phantom{a}}$  anche possibile

**typedef enum{gennaio = 1,…, dicembre} Mese;**

**E** quindi possibile dichiarare variabili di tipo Mese

**Mese meseCorrente;**

```
typedef struct {int giorno;
                Mese mese;
                int anno;} Data;
```
**NB** In questo caso la dichiarazione riguarda **una variabile** che assumerà solo i valori ammissibili nella **enum** 

## Ridefinizione di Tipi Semplici: a che serve?

- Rende più leggibile e generale il codice.  $\mathcal{L}_{\mathcal{A}}$
- **typedef float MieiDati;**

Se dichiaro tutte le variabili pensate per contenere i dati di tipo MieiDati il programma è facilmente estendibile a gestire dati a precisione maggiore. Basterà sostituire

**typedef double MieiDati;**

**typedef unsigned int TempAssoluta;**

Usare TempAssoluta per dichiarare una variabile rende il codice più leggibile.

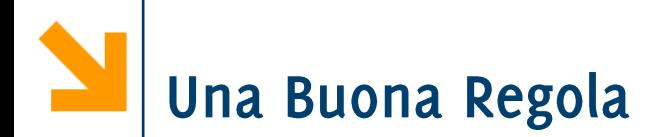

- Utilizzare notazioni differenti per i tipi e per le variabili  $\mathcal{L}_{\mathcal{A}}$
- Ad esempio:
	- I tipi user defined iniziano con la lettera maiuscola, le variabili con la lettera minuscola

**typedef char Stringa[30];**

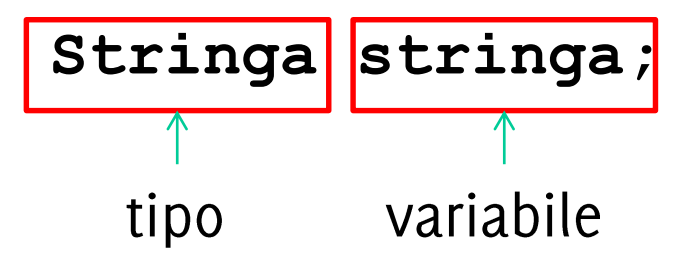

• Usare un prefisso/suffisso per i tipi, ad esempio

```
typedef char stringa_t[30];
stringa_t stringa;variabile
   tipo
```
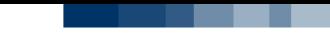

Valgono le linee guida per l'assegnamento globale per struct e per array:

- NON è possibile l'assegnamento tra due variabili dello stesso tipo quando sono array
- È possibile associare variabili dello stesso tipo se queste sono di tipo struct (anche se contengono array nei loro campi)
- · Non è possibile eseguire conversioni intrinseche tra tipi definiti dall'utente (come avviene tra i tipi built in)

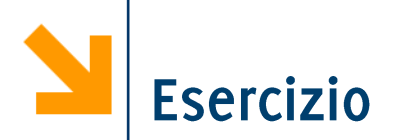

- 1. Utilizzare i nuovi tipi di dato recentemente utilizzati per definire un nuovo tipo atto a descrivere un libro (con autore, titolo, costo, data di pubblicazione) ed uno scaffale di libri.
- 2. Scrivere un frammento di codice in cui si esegue l'acquisizione dei dati relativi ad un libro e quindi popolare uno scaffale.
- Stampare i dati relativi a tutti i libri presenti sullo scaffale.  $3.$
- 4. Scrivere un frammento di codice che
	- Calcola il costo di tutti i libri presenti sullo scaffale  $a<sub>r</sub>$ (assumendo non vi siano più copie dello stesso libro)
	- Copia tutti i libri con autore che ha il cognome che inizia  $b_{\cdot}$ per 'B' in una seconda variabile di tipo scaffale.

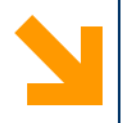

## Array Multidimensionali

Matrici  $\overline{\phantom{a}}$ 

Esempio Acquisizione di una Matrice

**for(i = 0; i < r; i++) for(j = 0; j < c ; j++) { printf("Inserire elemento posizione [%d][%d]" , i+1 , j+1); scanf("%d", &M[i][j]); }**

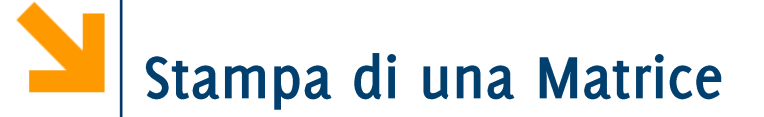

**for(i = 0; i < r; i++) { for(j = 0; j < c ; j++) printf("%5d" , M[i][j]); printf("\n"); }**

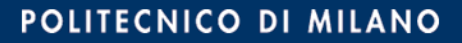

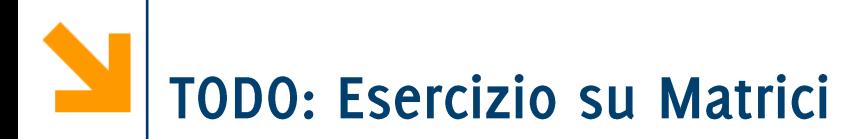

- Si scriva un programma che prende in ingresso una matrice quadrata e controlla che sia simmetrica.
- Una matrice è simmetrica se per ogni elemento vale la seguente proprietà: L'elemento alla riga i, colonna i coincide con l'elemento alla riga j colonna i
- $\blacksquare$  Es di matrice simmetrica

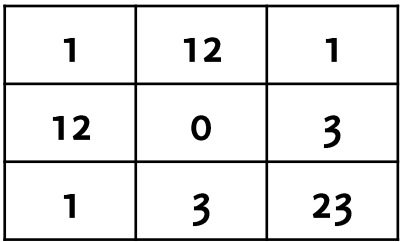

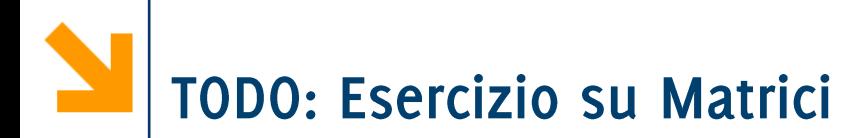

- Scrivere un programma che richiede l'inserimento di una  $\mathcal{L}(\mathcal{L})$ matrice di interi **M** e di un intero **n**.
- Il programma conta il numero di occorrenze di n in ogni riga di M.
- Il programma stampa con un istogramma (verticale) il numero  $\mathcal{L}_{\mathcal{A}}$ di occorrenze di n per ogni riga di M.

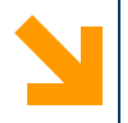

## Array Multidimensionali

Osservazioni  $\overline{\phantom{a}}$ 

POLITECNICO DI MILANO

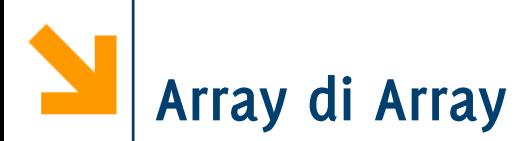

Gli elementi degli array possono essere di qualsiasi tipo (predefinito, definito dall'utente, semplice o strutturato)

```
\Rightarrow è possibile costruire "array di array"
```
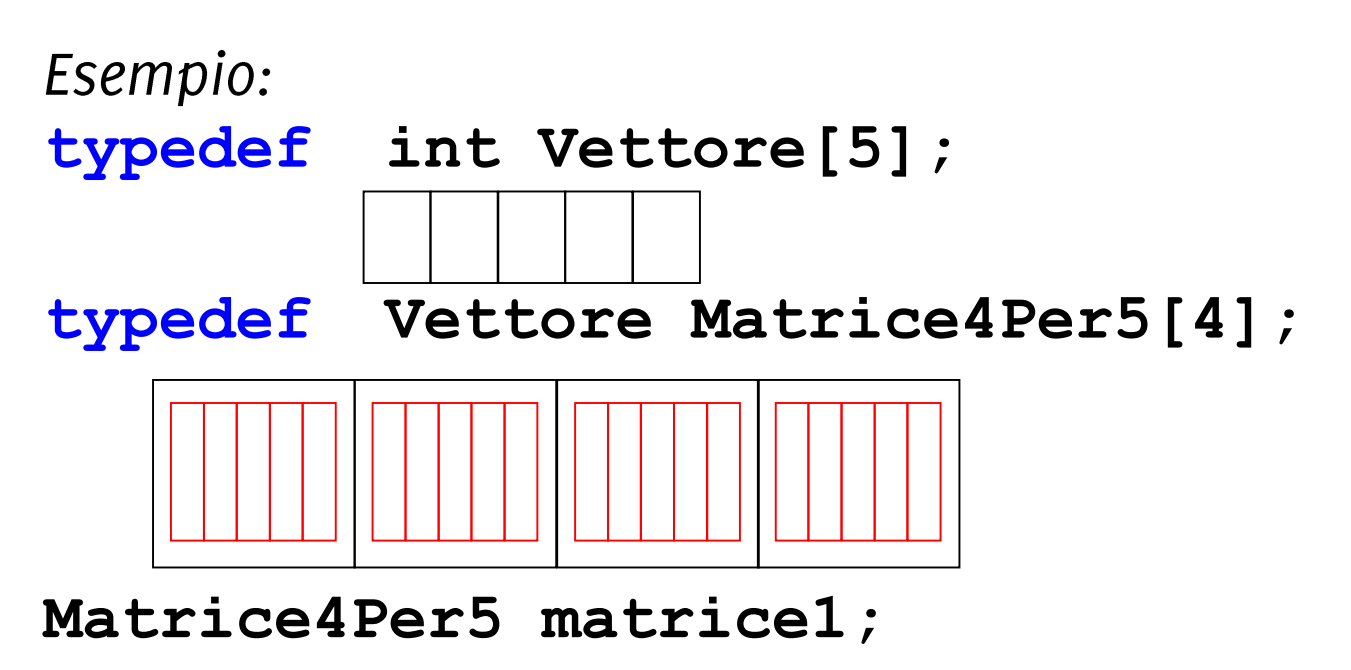

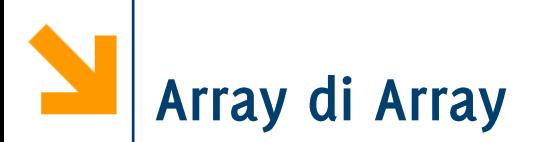

Gli elementi degli array possono essere di qualsiasi tipo (predefinito, definito dall'utente, semplice o strutturato)

```
\Rightarrow è possibile costruire "array di array"
```
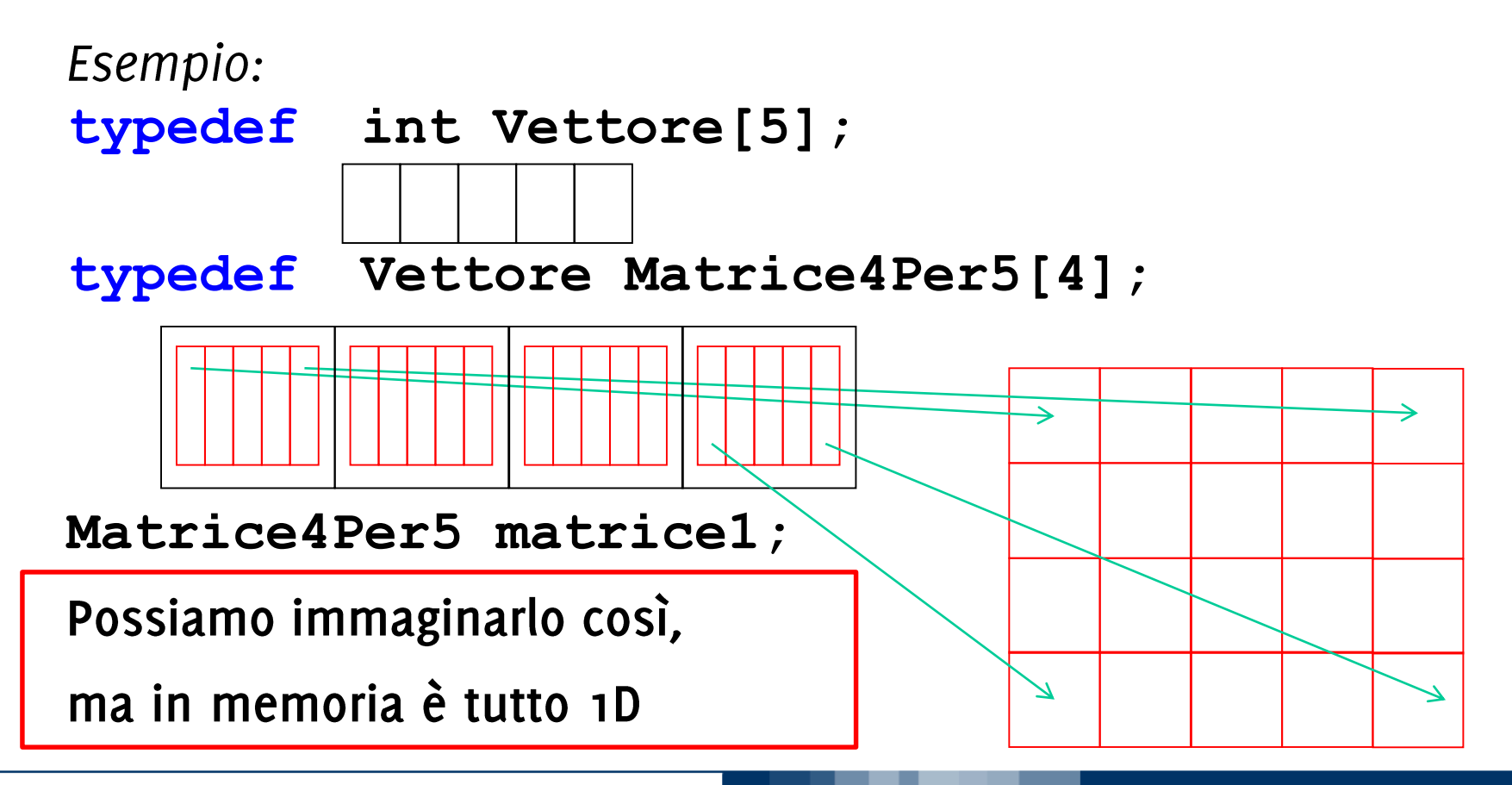

**POLITECNICO DI MILANO** 

Informatica B, AA 17/18, Giacomo Boracchi

### Mappa di Memorizzazione di un array 2D

Cioè la rappresentazione in memoria di un array a 2 dimensioni:

• array memorizzato riga per riga, per indice di riga crescente, e, all'interno di ogni riga, per indice di colonna crescente

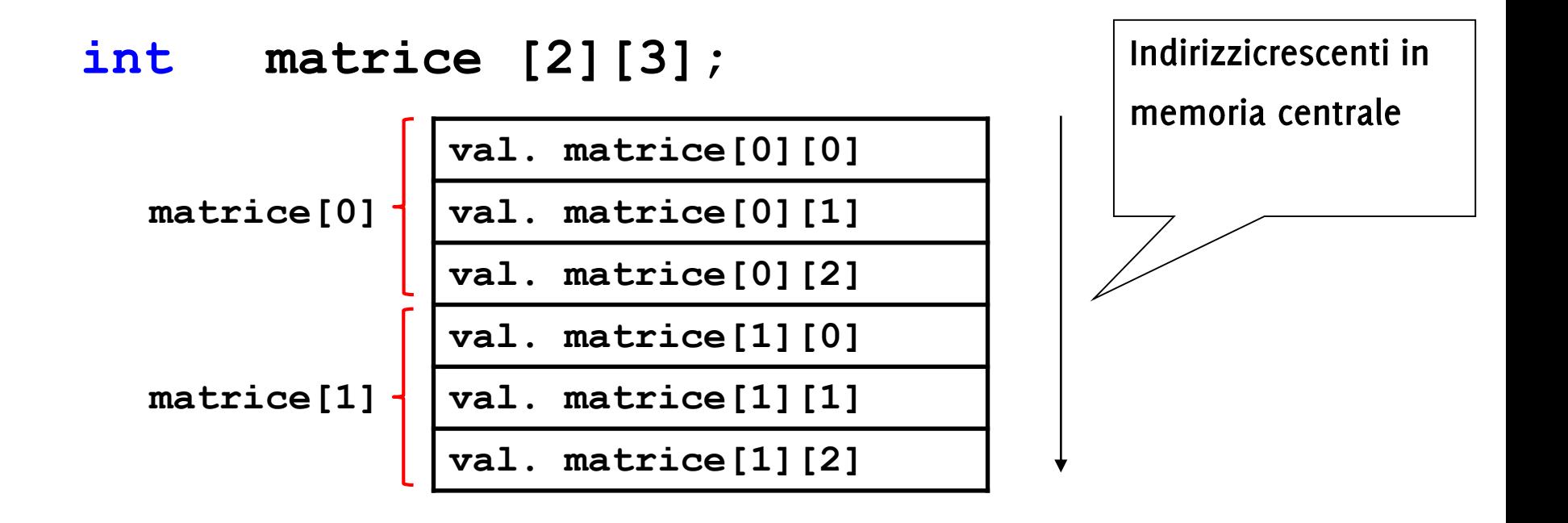

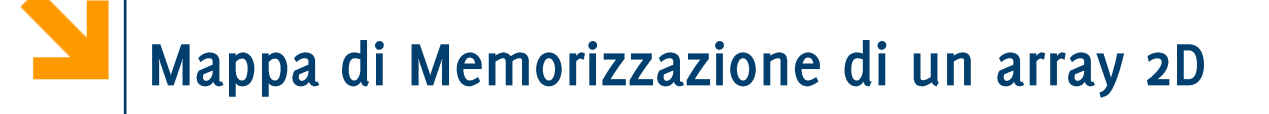

 Data la seguente dichiarazione di un vettore

```
int vett [Dim1];
```
Vale la seguente uguaglianza

**&vett[i] == &vett[0] + i**

definiscono entrambe l'indirizzo dell'elemento *i*-simo

Per le matrici invece, data

**int matrice[Dim2][Dim1];**

Vale la seguente uguaglianza

**&matrice[i][j]== &matrice[0][0]+ i \*Dim1 +j**

definiscono entrambe l'indirizzo dell'elemento alla riga *i* e colonna j in matrice

# Mappa di Memorizzazione di un array 3D

Definire un tipo di dato atto a contenere i numeri estratti nelle ultime 10 giocate su tutte le 11 ruote (vengono estratti 5 numeri per giocata)

# Mappa di Memorizzazione di un array 3D

Definire un tipo di dato atto a contenere i numeri estratti nelle ultime 10 giocate su tutte le 11 ruote (vengono estratti 5 numeri per giocata)

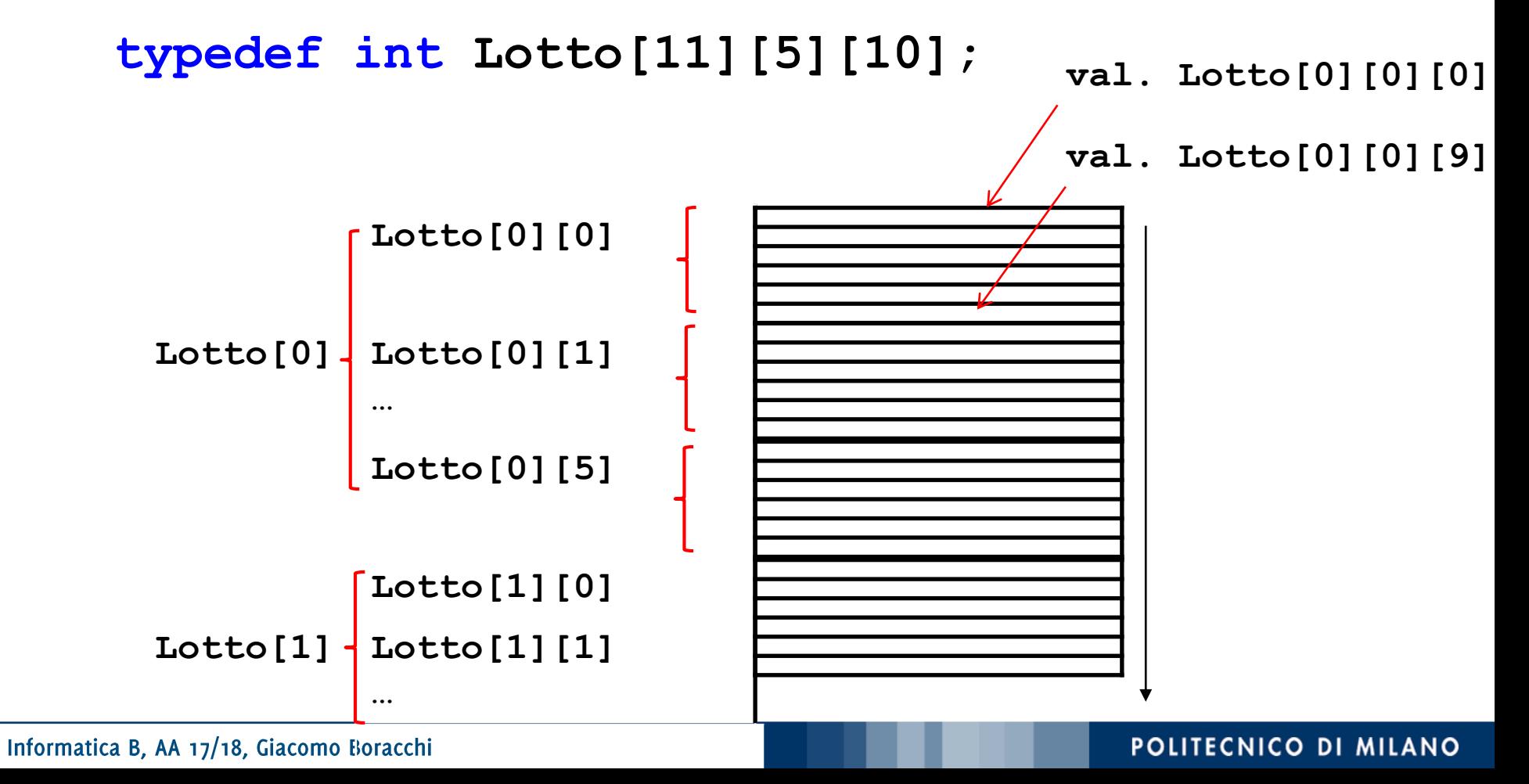

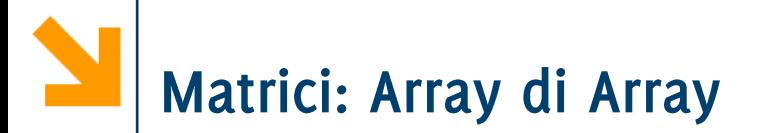

- **dichiarazione più sintetica e per la variabile M int M[4][5];**
- **Quindi per il tipo Matrice4Per5 typedef int Matrice4Per5[4][5]; Matrice4Per5 M;**
- assegnamento a un elemento della matrice: **M[1][3]=7;**
- *Esempio:* matrice tridimensionale:  $\mathcal{L}_{\mathcal{A}}$

**int matrice3D[10][20][30];** per accedere agli elementi di matrice3D **matrice3D [2][8][15]**

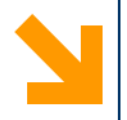

### Conversioni

Informatica B, AA 17/18, Giacomo Boracchi

#### POLITECNICO DI MILANO

# Compatibilità e Conversioni

- Criterio adottato da C per espressioni e assegnamenti:  $\mathcal{L}_{\mathcal{A}}$ 
	- se costanti e variabili dello stesso tipo, applica operazione associata a quel tipo
	- · se di tipi diversi applica, se possibile regole di conversione
- In questo corso tratteremo solo regole di conversione implicita, non quelle di conversione esplicita (casting).
	- La conversione viene eseguita dal compilatore.
	- Ci sono casi in cui non è possibile eseguire conversioni implicite, ad esempio quando provo ad assegnare una variabile strutturata ad una non strutturata o variabili strutturate differenti.

### Espressioni Aritmetiche tra Elementi Eterogenei

- Ogni espressione aritmetica è caratterizzata da:  $\mathcal{L}_{\mathcal{A}}$ 
	- valore del risultato
	- tipo del risultato
- Il tipo degli operandi determina l'operazione eseguita:  $\mathcal{L}_{\text{in}}$ 
	- se x ed y sono dello stesso tipo, nessun problema
	- se x ed y sono di tipo diverso,
		- valuto se è possibile la conversione implicita
		- se non è possibile la conversione implicita l'operazione non è eseguibile
- La fattibilità delle operazioni è valutata a compile-time:  $\mathcal{L}_{\mathcal{A}}$ tipizzazione forte del C

Espressioni Aritmetiche: Conversione Implicita

- Espressioni del tipo **x** *op* **y** con **x** e **y** di tipi diversi
- in C i tipi sono ordinati in base alla precisione

**char < short < int < long < float < double < long double**

#### Regola Generale

- 1. I valori del tipo meno preciso sono implicitamente convertiti a valore del tipo più preciso (promozione).
- L'operazione è definita dal tipo più preciso.  $2.$
- 3. Il risultato è un valore del tipo più preciso.

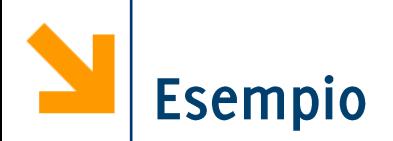

### Esempio:

### short  $x$ ; int  $y, z$ ;

Cosa avviene quando valuto l'espressione  $x + y$  ?

- I Il valore di x viene convertito temporaneamente in int
- viene applicata operazione di somma tra *int*
- Il risultato è **int**

NB la variabile x continua a restare short. La promozione riguarda solamente il valore letto, non viene quindi assegnato il valore "promosso" alla variabile

NB. conversioni, terreno scivoloso ... attenzione a quanto accade con gli **unsiqued** ( $\Rightarrow$  evitarli)

Lo stesso ordinamento in base alla precisione

### **char < short < int < long < float < double < long double**

viene utilizzato per assegnamenti tra variabili eterogenee

Esempi

- **double d; int i;**
- **d** = **i**; valore di **i** convertito a **double** e assegnato a **d**  $\Rightarrow$  non c'è perdita di informazione
- $\cdot$  **i** = **d**; **d** convertito a **int** (troncandolo), valore intero assegnato a  $\mathbf{i} \Rightarrow$  perdita informazione

POLITECNICO DI MILANO

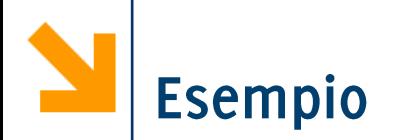

```
// conversione da gradi Fahrenheit a Celsius
#include<stdio.h>
void main()\mathbf{f}int Ftemp;
  float Ctemp;
  printf("Inserire gradi Fahrenheit\n");
  scanf("8d", & Ftemp);Ctemp = (5.0 / 9.0) * (Ftemp - 32);
 printf ("Celsius %2.2f", Ctemp);
}
```
### **Cosa succede? Ftemp è int Ctemp è float**

Cosa stampano le seguenti istruzioni se **Ftemp** = 50?

- **1. Ctemp = (5.0 / 9.0) \* (Ftemp - 32);**
- **2. Ctemp = (5 / 9) \* (Ftemp - 32);**

**3. Ctemp = (5.0 / 9) \* (Ftemp - 32);**

- **4. Ctemp = 1.0 \* (5 / 9) \* (Ftemp - 32);**
- 5. Se avessi dichiarato in **int Ctemp** (con <sup>8</sup>d in printf)?

### **Cosa succede? Ftemp è int Ctemp è float**

Cosa stampano le seguenti istruzioni se **Ftemp** = 50?

- **1. Ctemp = (5.0 / 9.0) \* (Ftemp - 32);**
- **2. Ctemp = (5 / 9) \* (Ftemp - 32);**

**3. Ctemp = (5.0 / 9) \* (Ftemp - 32);**

- **4. Ctemp = 1.0 \* (5 / 9) \* (Ftemp - 32);**
- 5. Se avessi dichiarato in **int Ctemp** (con <sup>8</sup>d in printf)?
- **1) Celsius = 10.0** (5.0 e 9.0 sono  $\text{float} \Rightarrow /$  e divisione tra **float**, Ftemp variabile  $int e$  32 e costante  $int \Rightarrow$  risultato sottrazione **int** ma la moltiplicazione causa conversione implicita (promozione) di (Ftemp - 32) a float)
- **2) Celsius = 0** (5 e 9 sono  $\text{int} \Rightarrow$  / diventa divisione tra  $\text{int}$ )
- **3) Celsius = 10.0**  $(5.0 \text{ è float})$ , 9  $\text{è promosso a float})$ .
- **4) Celsius = 0 (1.0 0)**
- **5) Celsius = 10 (risultato float assegnato alla Ctemp, che è**  $\text{int} \Rightarrow$  possibile perdita di informazione)

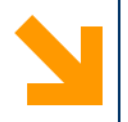

## Qualche esercizio

- Preso dai TDE

Informatica B, AA 17/18, Giacomo Boracchi

POLITECNICO DI MILANO

# Esercizio (TDE 07/08)

Le seguenti dichiarazioni definiscono tipi di dati relativi alla categoria degli impiegati di un'azienda (gli impiegati possono essere di prima, seconda, ..., quinta categoria), agli uffici occupati da tali impiegati, all'edificio che ospita tali uffici (l'edificio è diviso in 20 piani ognuno con 40 uffici).

```
/* definizioni dei tipi */
typedef struct { char nome[20], cognome[20];
     int cat; // contiene valori tra 1 e 5
     int stipendio;
```
**} Impiegato;**

typedef enum {nord, nordEst, est, sudEst, sud, **sudOvest, ovest, nordOvest} Esposizione;**

```
typedef struct { int superficie; /*in m^2*/
     Esposizione esp;
     Impiegato occupante;
} Ufficio;
```
**/\* definizioni delle variabili \*/ Ufficio torre[20][40]; /\* rappresenta un edificio di 20 piani con 40 uffici per piano \*/**

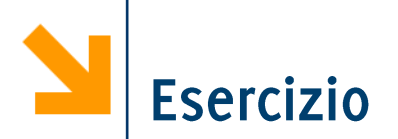

Si scriva un frammento di codice, che includa eventualmente anche le dichiarazioni di ulteriori variabili, che, per tutte e sole le persone che occupano un ufficio (tra quelli memorizzati nella variabile torre) orientato a sud oppure a sudEst e avente una superficie compresa tra 20 e 30 metri quadri, stampi il cognome, lo stipendio e la categoria.

```
int p, u; /* indice di piano nell'edificio e di 
ufficio nel piano */
for (p=0; p<20; p++)
  for (u=0; u<40; u++)
     if (( torre[p][u].esp == sudEst || 
     torre[p][u].esp == sud) &&
     (torre[p][u].superficie >=20 && 
     torre[p][u].superficie<=30))
     {
     printf("\n il Signor %s è impiegato di 
     categoria %d", 
     torre[p][u].occupante.cognome, 
     torre[p][u].occupante.cat);
     printf (" e ha uno stipendio pari a %d euro 
     \n", torre[p][u].occupante.stipendio);
  }
```
# Soluzione punto 1

**int p, u; /\* indice di piano nell'edificio e di ufficio nel piano \*/** Scorro l'array torre come una normale **for (p=0; p<20; p++)** matrice **for (u=0; u<40; u++) if (( torre[p][u].esp == sudEst || torre[p][u].esp == sud) && (torre[p][u].superficie >=20 && torre[p][u].superficie<=30)) { printf("\n il Signor %s è impiegato di categoria %d", torre[p][u].occupante.cognome, torre[p][u].occupante.cat); printf (" e ha uno stipendio pari a %d euro \n", torre[p][u].occupante.stipendio); }**

# Soluzione punto 1

```
int p, u; /* indice di piano nell'edificio e di 
ufficio nel piano */
                                       Non \dot{e} == "sudEst",
                                       perchè è una enum!
for (p=0; p<20; p++)
  for (u=0; u<40; u++)
     if (( torre[p][u].esp == sudEst || 
     torre[p][u].esp == sud) &&
      (torre[p][u].superficie >=20 && 
     torre[p][u].superficie<=30))
      {
     printf("\n il Signor %s è impiegato di 
     categoria %d", 
     torre[p][u].occupante.cognome, 
     torre[p][u].occupante.cat);
     printf (" e ha uno stipendio pari a %d euro 
     \n", torre[p][u].occupante.stipendio);
  }
```
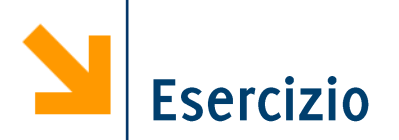

- Si scriva un frammento di codice, che includa eventualmente anche le dichiarazioni di ulteriori variabili, che, per tutte e sole le persone che occupano un ufficio (tra quelli memorizzati nella variabile torre) orientato a sud oppure a sudEst e avente una superficie compresa tra 20 e 30 metri quadri, stampi il cognome, lo stipendio e la categoria.
- [aggiunto] Visualizzi a schermo i numeri dei piani che non hanno neanche un ufficio esposto a nord.

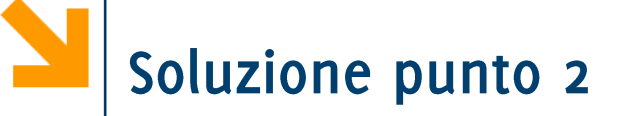

```
int uffNord; /* uffNord fa da flag*/
for (p=0; p<20; p++)
{
     uffNord = 0;//flag = 0 in ogni piano 
     for (u=0; u<40 && uffNord == 0; u++)
          if(torre[p][u].esposizione == nord)
                uffNord = 1;
/* se qui vale ancora 0 vuol dire che non ci 
sono uffici a nord*/
     if (uffNord == 0);
          printf("il piano %d non ha edifici 
esposti a nord", p);
}
```
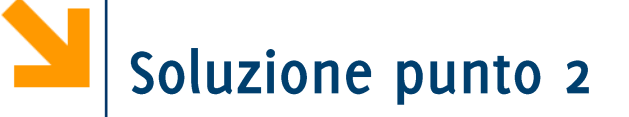

**int uffNord; /\* uffNord fa da flag\*/ for (p=0; p<20; p++) {**  $\text{uffNord} = 0$ ;  $\frac{1}{16}$   $\text{flag} = 0$  in ogni piano **for (u=0; u<40 && uffNord == 0; u++) if(torre[p][u].esposizione == nord) uffNord = 1; /\* se qui vale ancora 0 vuol dire che non ci sono uffici a nord\*/ if (uffNord == 0); printf("il piano %d non ha edifici esposti a nord", p);** Sto usando una variabile di flag per **}**vedere se non ci sono uffici che affacciano a nord

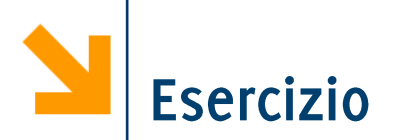

- Si scriva un frammento di codice, che includa eventualmente anche le dichiarazioni di ulteriori variabili, che, per tutte e sole le persone che occupano un ufficio (tra quelli memorizzati nella variabile torre) orientato a sud oppure a sudEst e avente una superficie compresa tra 20 e 30 metri quadri, stampi il cognome, lo stipendio e la categoria.
- [aggiunto] Visualizzi a schermo i numeri dei piani che non hanno neanche un ufficio esposto a nord
- [aggiunto] Dire in che piano ed in che ufficio si trova Boracchi
- [aggiunto] Copiare in un array tutti gli uffici occupati da dipendenti di categoria 5
- " [aggiunto] Copiare in un array tutti i dipendenti di categoria 5

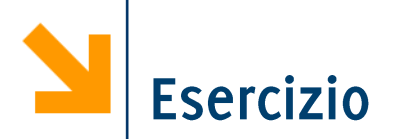

• [aggiunto] Come modificare le strutture dati (ed i codici) precedenti per rappresentare un edificio avente un diverso numero (max 40) di uffici per piano?

Si scriva un programma C che acquisisce una matrice di interi di nome matr e di dimensione NxN (con N definito come costante) e due interi X e Y da standard input.

Se X e Y non sono indici ammissibili della matrice, il programma termina.

In caso contrario, il programma stampa la stringa "successo!" se l'elemento matr[ $X$ ][ $Y$ ] è uguale a  $X^*Y$ .

Se quest'ultima condizione non è verificata, il programma considera gli elementi della riga X in matr e controlla se tra questi quelli maggiori di matr[X][Y] sono di più di quelli minori di matr[X][Y]. Se questo è il caso, il programma stampa il valore contenuto in matr[X][Y].

Ad esempio, se la riga X di matr è costituita dagli elementi {12, 7, 15, 5, 3} e l'elemento che stiamo considerando è quello di posizione 1 (il valore 7), possiamo concludere che due elementi della riga sono minori di tale numero e altri due sono maggiori di esso. Di conseguenza, la condizione non è verificata e quindi il programma non stampa nulla.